# *ISOM Digiware D-55 / D-75*

# Interfaces de control y fuente de alimentación

# **& Bluetooth**

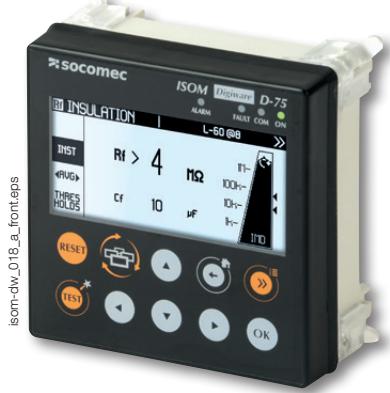

*ISOM Digiware D-75*

Configuración on Easy Config System

# Función

Las interfaces de control de potencia ISOM Digiware D-55 y D-75 permiten lo siguiente:

- Una visualización local de los datos de los módulos ISOM Digiware L-60 y F-60, pero también de los demás módulos conectados a la red de Digiware o de COUNTIS E y DIRIS A a través del bus RS485.
- Fuente de alimentación para los módulos **Digiware**
- Acceso a estos datos a través de Ethernet

# Ventajas

#### Pantalla gráfica de alta resolución

La pantalla muestra varios objetos gráficos como gráficos de barras y curvas de aislamiento con cursores de medición.

#### Suministro de energía seguro

La fuente de alimentación de 24 VDC evita tensiones peligrosas en las puertas del armario.

#### Ergonómico y fácil de usar

Con sus 10 botones en el panel frontal, puede acceder rápidamente a la información de medición.

El botón de acceso rápido le permite navegar rápida y fácilmente por las pantallas de operación principales.

También facilita la selección y configuración de equipos y circuitos.

# Servicios especializados

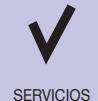

- Socomec ofrece una gama de servicios que le ayudan a optimizar sus instalaciones eléctricas y aumentar la eficiencia:
- Puesta en servicio **ESPECIALIZADOS** 
	- Comprobación de la arquitectura de supervisión del aislamiento (NFC 15100) • Localización de fallos
	- Capacitación sobre la herramienta de localización de fallos, ISOM PS-62

Para conocer más, pregunte a su representante de Socomec.

Mediante una conexión RS485, la pantalla de ISOM Digiware también actúa como pasarela, centralizando todas las mediciones enviadas por los dispositivos de medida y haciendo que dicha información esté disponible en Ethernet. Versión especialmente diseñada para centros médicos.

#### Centralización de puntos de medida:

- Selección del circuito
- Visualización de los datos

#### Notificación por correo electrónico

En caso de alarma, el dispositivo puede enviar automáticamente un correo electrónico para evitar su uso (por ejemplo, si hay un fallo de aislamiento).

#### Servidor web integrado (D-75)

Esta función integrada en el ISOM Digiware D-75, a la que se accede simplemente mediante el navegador web desde un PC, permite mostrar la información de todos los dispositivos conectados (función WEBVIEW-M).

## La solución para

- > Industrias
- > Producción energética
- > Infraestructuras navales, militares y ferroviarias

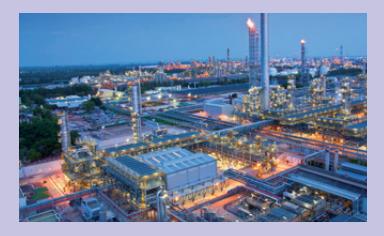

#### Puntos fuertes

- > Pantalla gráfica de alta resolución
- > Suministro de energía seguro
- > Ergonómico y fácil de usar
- > Centralización de los puntos de medida
- > Notificación por correo electrónico
- > Servidor web integrado (D-75)

#### Conformidad con las normas

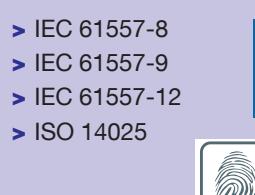

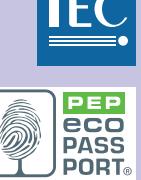

#### Aprobaciones y certificaciones

> Certificaciones navales (1)

(1) Certificación en curso.

#### Cree su propio proyecto

> Encuentre la mejor configuración de Digiware: www.meter-selector.com

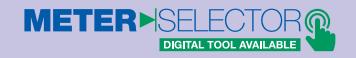

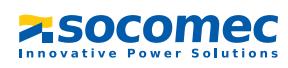

## Panel frontal

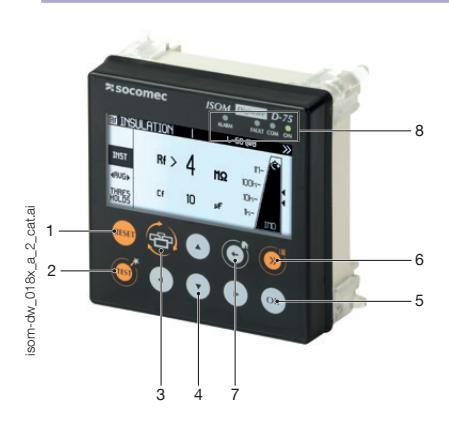

- 1. RESET: Restablecimiento de las alarmas
- 2. TEST: Secuencia de inicio en L-60h y F-60h
- 3. Botón de "acceso rápido": Aislamiento general ➜ Curvas de Rf y Cf ➜ Aislamiento por circuito específico ➜ Medidas de PMD (si disponible)
- 4. Botones de navegación
- 5. Botón OK
- 6. Selección de dispositivo
- 7. Inicio (pulsación larga)
- Atrás (pulsación corta)
- 8. Indicadores LED: ALARMA: fallo de aislamiento FALLO: alarma del sistema COM: bus com activo ON: encendido

#### Dimensiones (mm)

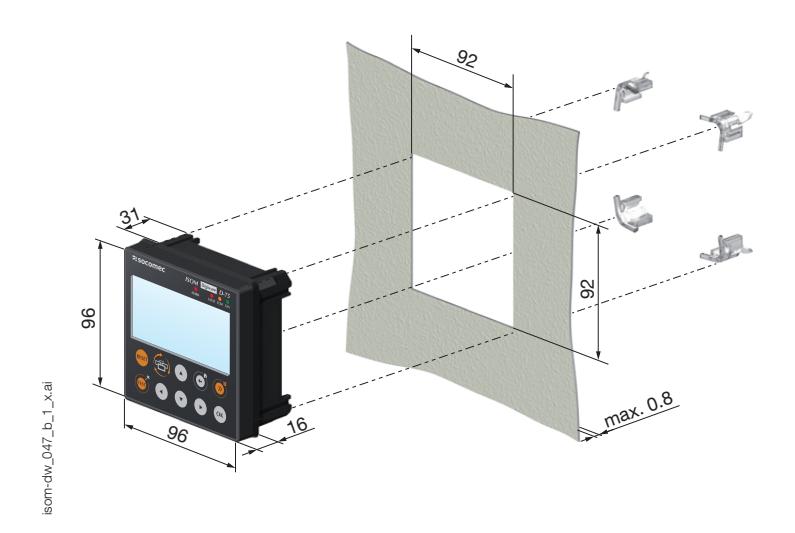

## **Conexiones**

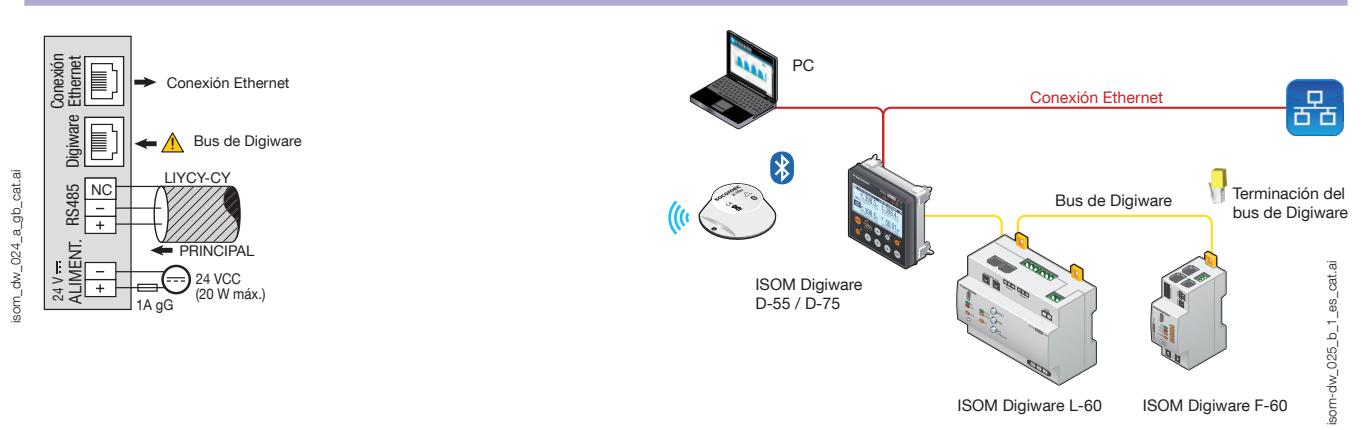

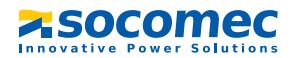

# *ISOM Digiware D-55 / D-75*

Interfaces de control y fuente de alimentación

# Configuración

#### Consumo de potencia del equipo

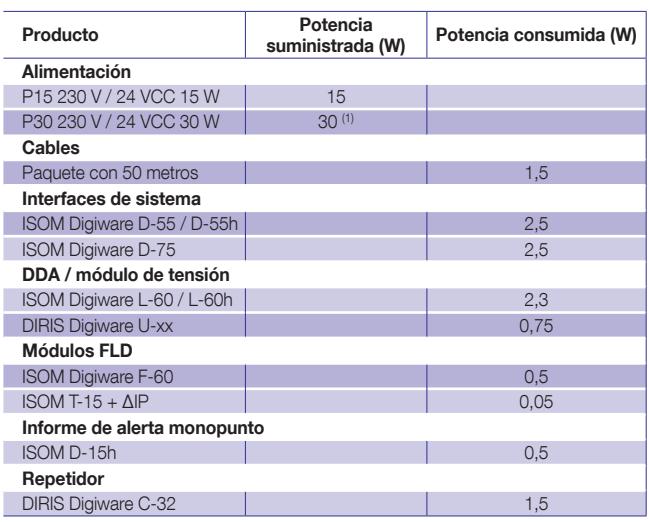

(1) Máx. 20 W para uso por el sistema Digiware.

#### Reglas de cálculo para el número máximo de dispositivos en el bus de Digiware

La energía total consumida por los equipos conectados al bus de Digiware no debe superar la energía suministrada por la fuente de 24 V CC. La potencia no debe ser superior a 20 W.

#### Dimensionamiento con alimentación P15 (referencia 4829 0120) proporcionando 15 W

Por ejemplo, se puede utilizar

- 1 pantalla ISOM Digiware D-75 (2,5 W)
- 1 módulo ISOM Digiware L-60 IMD (2,3 W)
- 25 metros de cable (0,75 W)
- y
- 11 módulos FLD ISOM Digiware F-60 (11 x 0,5 = 5,5 W)
- 66 adaptadores ISOM T-15 (66 x 0,05 = 3,3 W)
- -> Potencia total = 14,35 W

El dimensionamiento con fuente de alimentación P30 (referencia 4729 0603) puede entregar un máximo de 20 W al sistema Digiware Por ejemplo, se puede utilizar

- 1 pantalla ISOM Digiware D-75 (2,5 W)
- 1 módulo ISOM Digiware L-60 IMD (2,3 W)
- 1 módulo de tensión DIRIS Digiware U-xx (0,72 W)
- 25 metros de cable (0,75 W)
	-

y

- $\bullet$  17 módulos FLD ISOM Digiware F-60 (17 x 0,5 = 8,5 W)
- 102 adaptadores ISOM T-15 (102  $\times$  0,05 = 5,1 W)
- -> Potencia total = 19,87 W

#### Repetidor

Cuando el consumo de potencia es superior a 20 W o la distancia es más de 100 m, se requiere un repetidor DIRIS Digiware C-32. Es posible utilizar un máximo de 2 repetidores con un sistema ISOM Digiware.

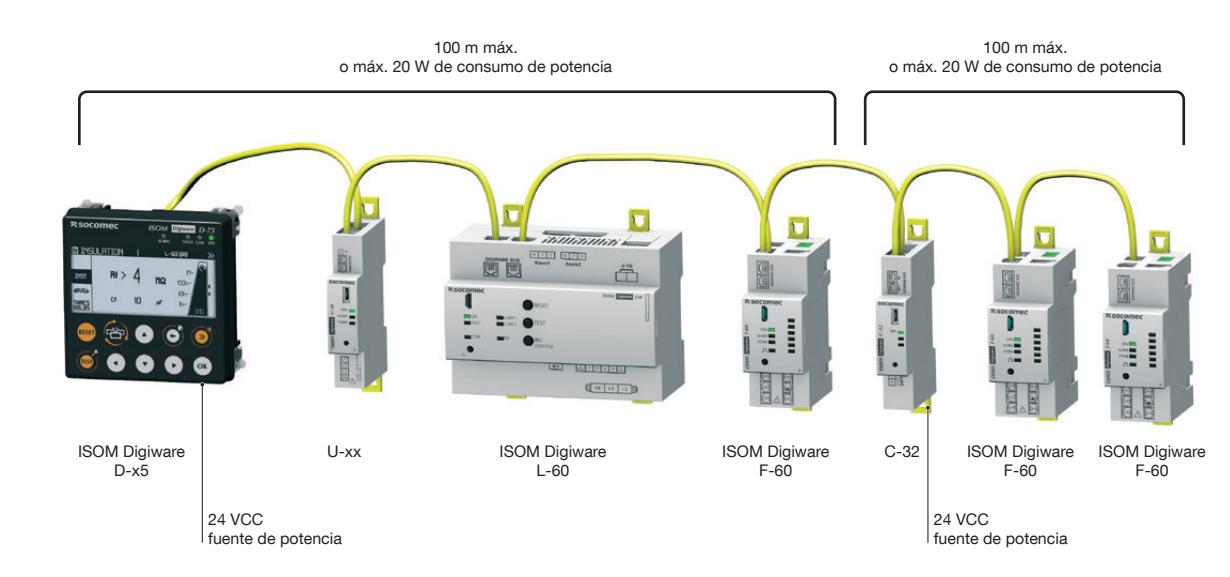

som-dw\_050\_a\_1\_es\_cat.ai som-dw\_050\_a\_1\_es\_cat.ai

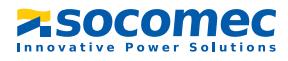

# *ISOM Digiware D-55 / D-75* Interfaces de control y fuente de alimentación

## Especificaciones técnicas

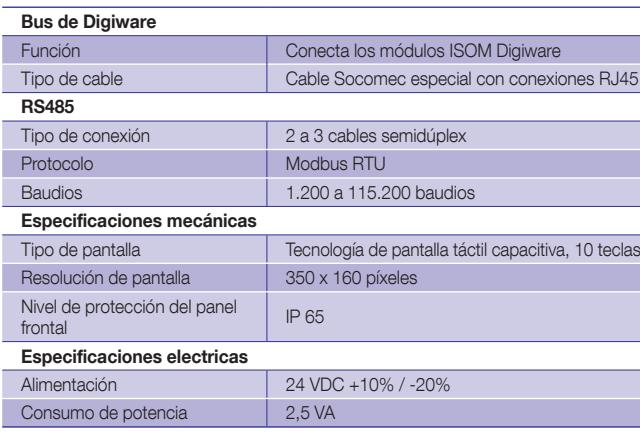

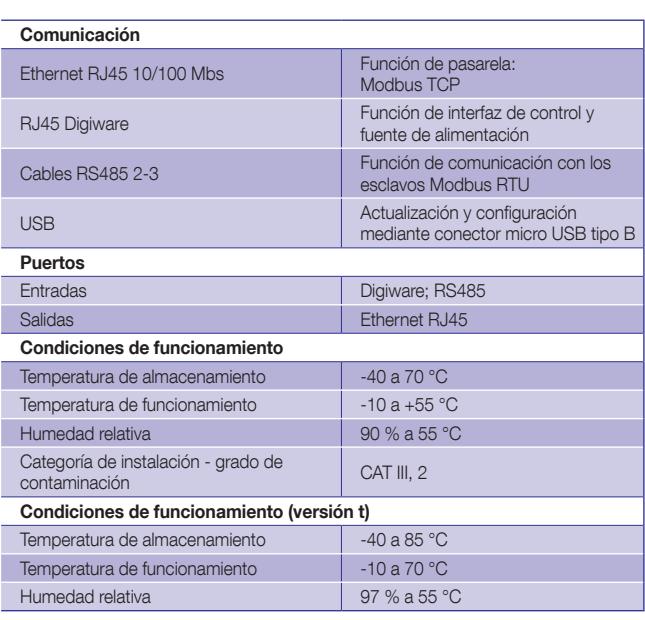

# **Referencias**

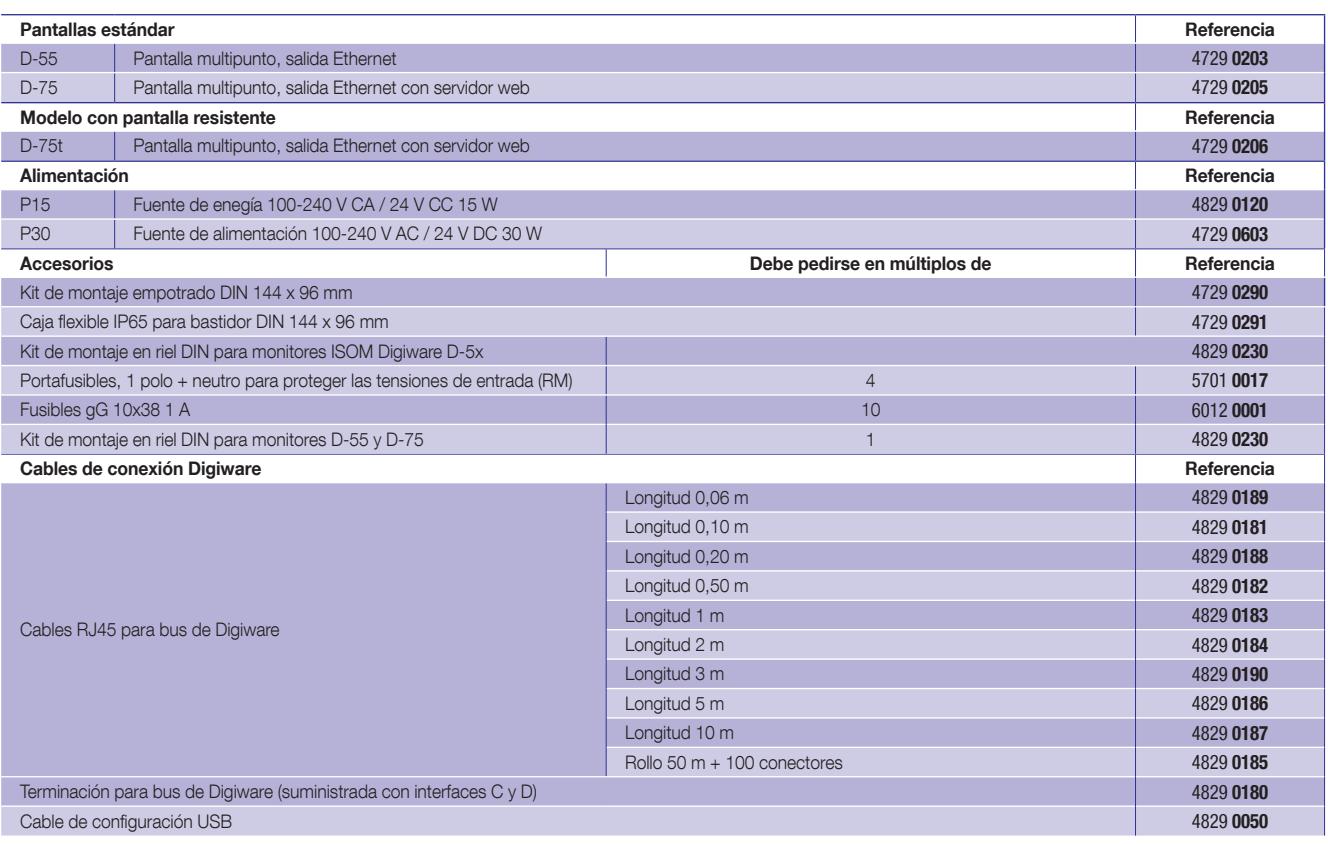

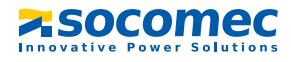